# **ÁBACO SOROBAN**

El origen del ábaco es incierto. A pesar de ello, existen datos que señalan a la antigua Mesopotamia como el lugar donde se originó y desde donde se extendió a diferentes partes del mundo: Egipto, Grecia, Roma… y, desde allí, posteriormente, a la India, China o Rusia. En Rusia el ábaco se llama *schioti*; los chinos, que lo perfeccionaron, lo llaman *suan pan* y, entre los siglos XII y XIII, llegó a Corea y de ahí a Japón, donde se denomina *soroban 1* .

Vamos a trabajar con el *ábaco soroban o ábaco japonés*.

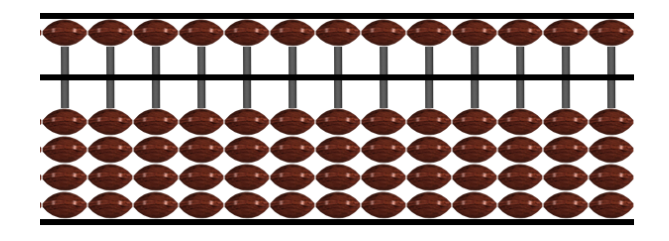

Cada columna<sup>2</sup> tiene cinco 5 cuentas: una por encima de la línea que las divide en dos partes, llamada "línea de valores", y cuatro por debajo.

Las cuentas inferiores tienen valor de 1 (unidades), 10 (decenas), 100 (centenas), etc., dependiendo de la columna en la que se encuentren -de derecha a izquierda-. Análogamente las cuentas superiores tienen valor de 5, 50, 500, etc., según la columna donde estén -y, también, de derecha a izquierda-. Cuando las cuentas se encuentran junto a la línea de valor indican que están operando.

## **1. INTRODUCCIÓN DE NÚMEROS EN EL ÁBACO**

Veamos, con algunos ejemplos, cómo se ingresan los números en el *soroban*:

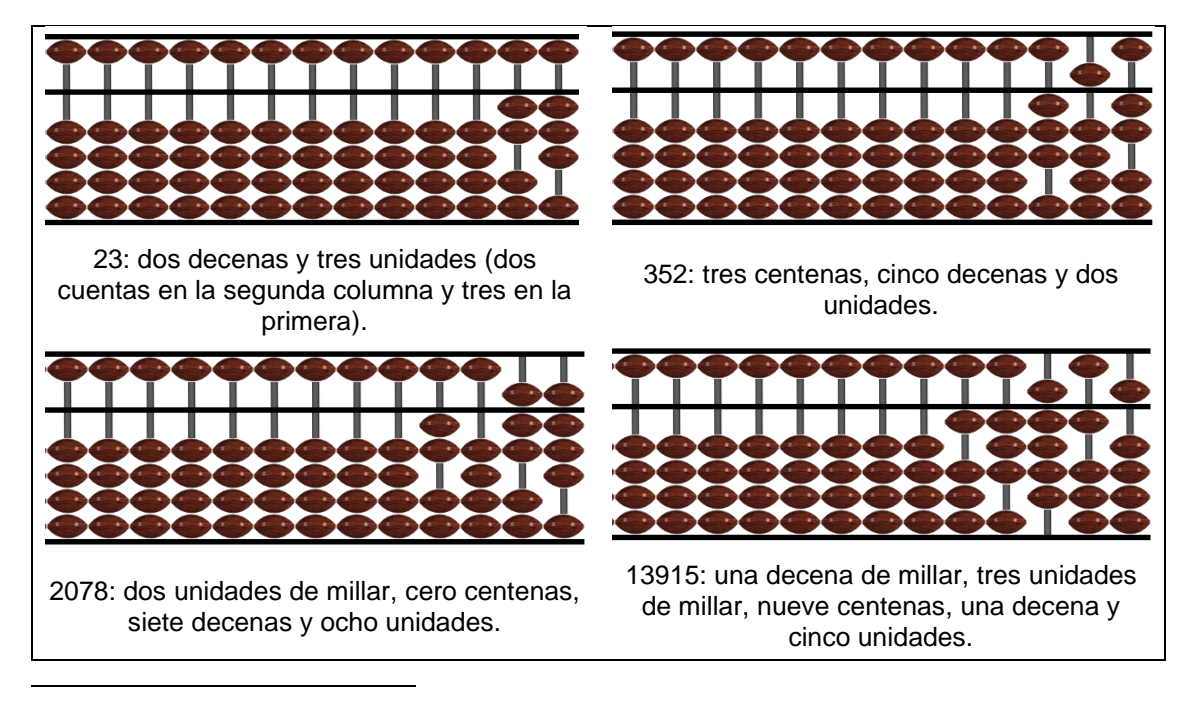

1 Los tres ábacos (*schioti, suan pan* y *soroban*) tienen estructuras físicas diferentes.

<sup>2</sup> El número de columnas de un *soroban* es variable, dependiendo del uso que se le quiera dar.

# **2. OPERACIONES CON EL ÁBACO SOROBAN**

## **2.1. Suma**

Veamos cómo se suma. Sumar 22 + 16.

1. Con el dedo pulgar introducimos 22 en el ábaco, subiendo 2 cuentas en la segunda columna de la derecha (decenas) y 2 en la primera (unidades), hasta que toquen la línea de valor.

2. Para sumar 16, con el dedo pulgar subimos una cuenta inferior en la segunda columna (que representa una decena), y tenemos en ella 2 + 1  $=$  3 cuentas.

Para sumar las 6 unidades que nos faltan añadiremos primero la cuenta superior en la primera columna, que vale 5 unidades, bajándola con el dedo índice hasta que toque la línea de valor y, subiremos después, 1 cuenta inferior, que tiene un valor de 1, con el dedo pulgar haciendo pinza.

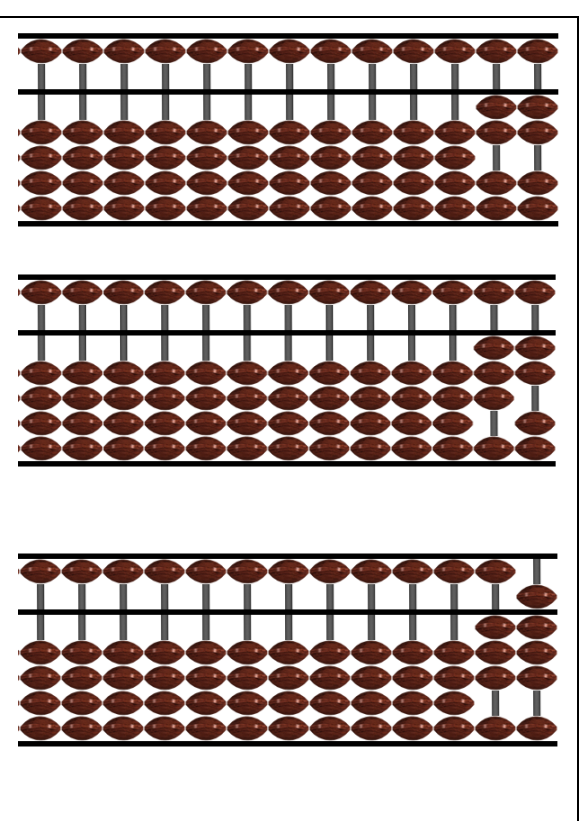

Nos quedan tres cuentas en las decenas inferiores (30), una cuenta en las unidades superiores (5) y tres en las inferiores (3), lo que representa 38: 22 +  $16 = 38$ .

# **2.2. Resta**

Hagamos lo mismo con una resta. Restar 34 – 23.

1. Escribimos con el dedo pulgar 3 en la segunda columna (decenas) y 4 en la primera columna (unidades), subiendo las cuentas para que toquen la línea de valor.

2. Para restar 2 decenas, bajamos dos cuentas inferiores de la segunda columna, bajándolas con el dedo índice (nos queda  $3 - 2 = 1$ ).

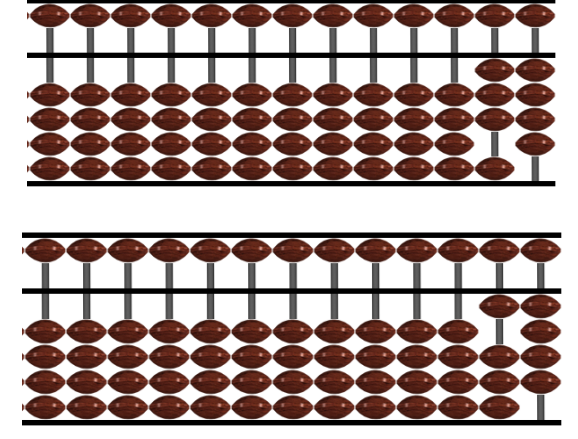

3. Para restar tres unidades, bajamos con el dedo índice tres cuentas inferiores en la primera columna (4 –  $3 = 1$ ).

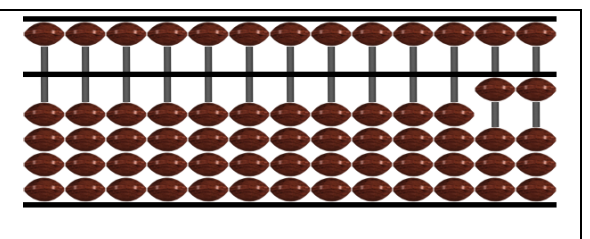

Nos quedan una cuenta inferior en las decenas (10) y otra en las unidades (1). Por tanto, tenemos que  $34 - 23 = 11$ .

#### **2.3. Adición y sustracción utilizando los complementos de 5**

Cuando en una columna no se tienen suficientes cuentas inferiores, utilizamos la cuenta superior, que tiene un valor de 5. Si esta cuenta representa un valor superior al que indica la operación es necesario quitar el excedente. A esto se le llama complemento de 5.

Por ejemplo, si queremos sumar 4 y no tenemos suficientes cuentas para hacerlo en la parte inferior, agregamos la cuenta superior disponible (que vale 5) y quitamos 1 de las inferiores. Si necesitamos agregar 3 y las cuentas inferiores no nos alcanzan, bajamos la que vale 5 y quitamos dos inferiores. Si tengo que sumar dos entonces bajo cinco y quito tres, y así sucesivamente.

2.3.1. Sumar: 54 + 3.

1. Escribimos cinco en la segunda columna (50), bajando la cuenta superior con el dedo índice, y cuatro en la primera columna (4), subiendo las cuatro cuentas inferiores con el dedo pulgar.

2. Para sumar tres, como no nos quedan suficientes cuentas en la parte inferior de las unidades, tenemos que utilizar la cuenta superior que vale cinco, por lo que la bajaremos con el dedo índice para que toque la línea de valor.

Y, además, para compensar, bajamos dos cuentas inferiores que corresponden a las dos que se agregaron de más cuando bajamos la cuenta que valía cinco.

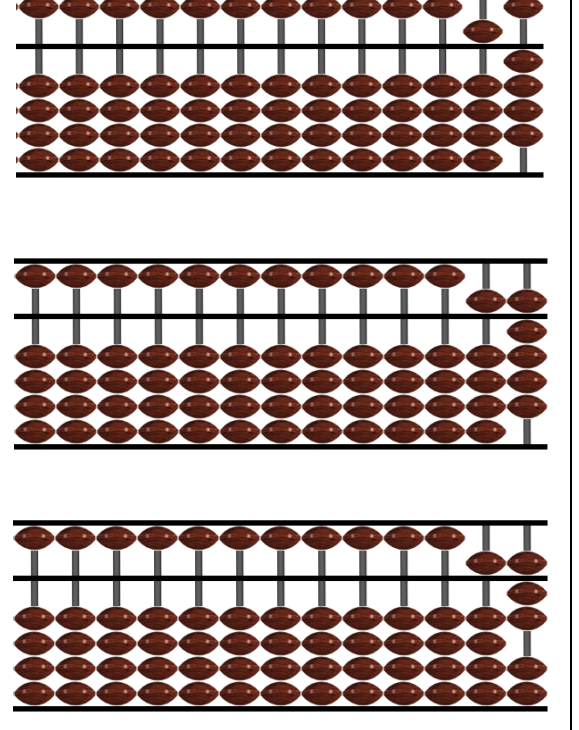

Nos queda que  $54 + 3 = 57$ .

2.3.2. Restar: 27 – 4.

1. Escribimos 27: Con el dedo pulgar subimos 2 cuentas en la segunda columna (20) y en la primera columna escribiremos siete (7) bajando con el dedo índice la cuenta superior y subiendo dos cuentas con el dedo pulgar, haciendo un movimiento de pinza.

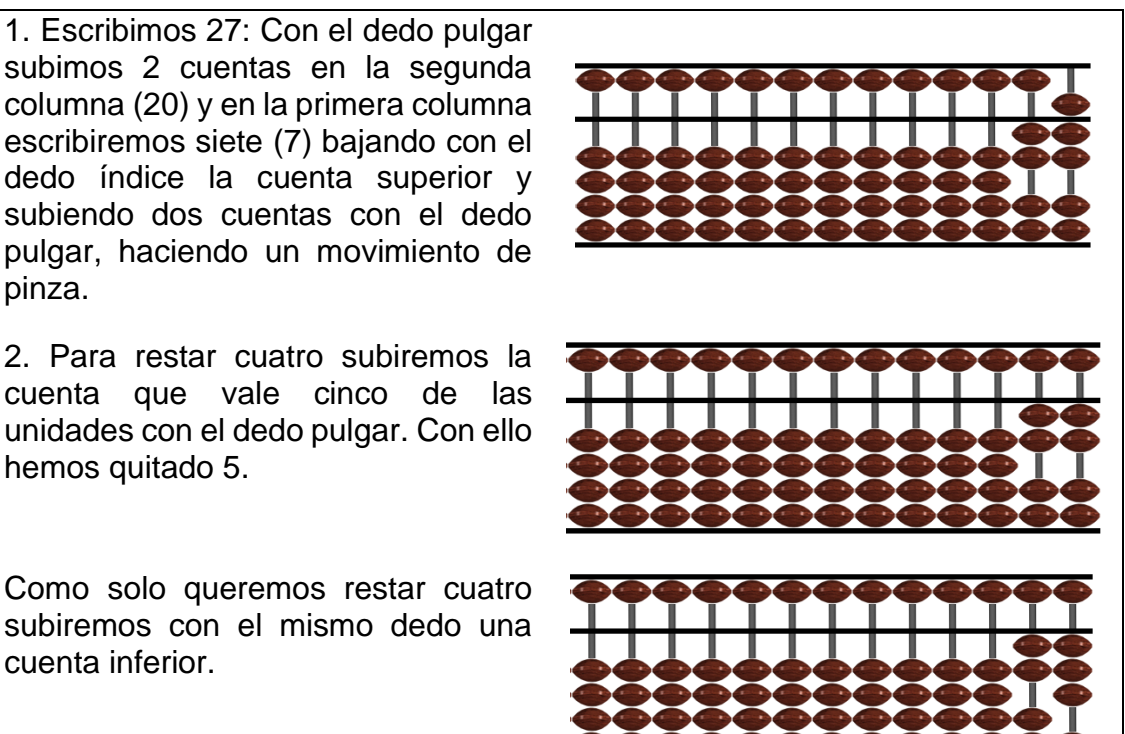

Como solo queremos restar cuatro subiremos con el mismo dedo una cuenta inferior.

Obtenemos que  $27 - 4 = 23$ .

hemos quitado 5.

#### **2.4. Adición y sustracción utilizando complementos de 10**

Cuando en una columna no hay suficientes cuentas, ni en la parte inferior ni en la superior, se emplea una unidad del orden inmediato superior (columna que está inmediatamente a la izquierda) y se calcula la diferencia entre 10 y la cantidad correspondiente. A esto le llamamos complemento de 10.

2.4.1. Sumar:  $19 + 6$ .

1. Escribimos 19. Para ello subimos una cuenta en la segunda columna (10) y para las 9 unidades de la primera columna subimos las cuatro inferiores (4) con el dedo pulgar y, a la vez, bajamos con el dedo índice la cuenta superior que vale 5.

2. Para sumar 6 como no hay cuentas suficientes en las unidades, subimos con el dedo pulgar una cuenta de la segunda columna que vale diez.

Y, como solo necesitamos seis, quitaremos las cuatro cuentas inferiores de la primera columna, para compensar lo añadido de más.

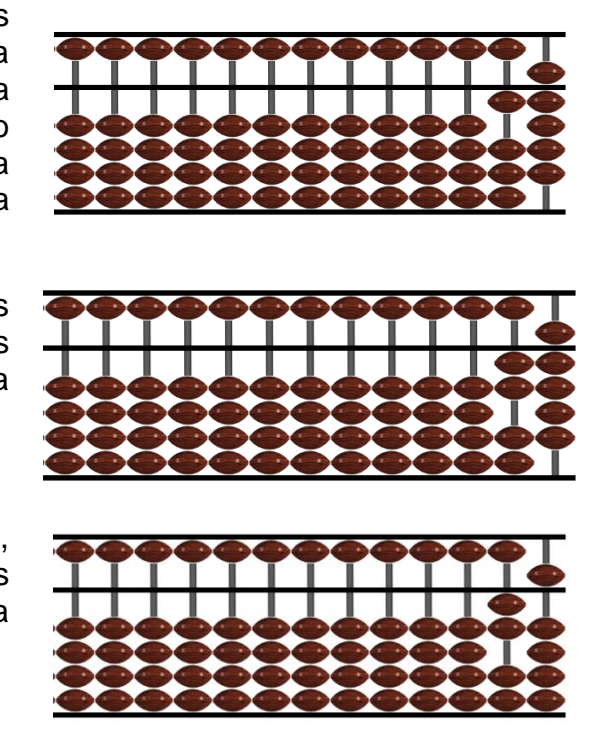

Luego,  $19 + 6 = 25$ .

2.4.2. Restar: 42 – 8.

1. Escribimos 42: 4 en la segunda columna (40) y 2 en la primera (2), subiendo las cuentas para que toquen la línea de valor con el dedo pulgar.

2. Para restar 8, como no tenemos suficientes cuentas en la columna de las unidades, quitamos una cuenta inferior de la segunda columna, que vale diez, bajándola con el dedo índice.

Pero como solo queremos quitar ocho, tenemos que agregar dos unidades. Para ello tenemos que subir las dos cuentas inferiores de la primera columna que valen uno cada una.

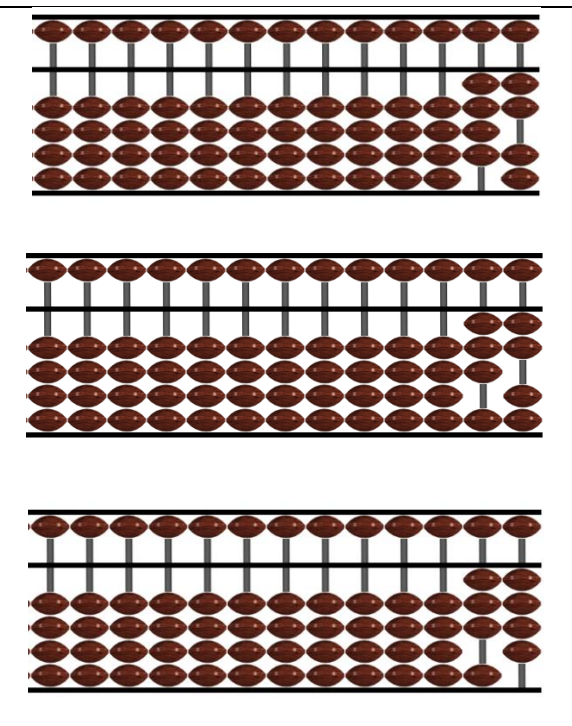

Tenemos que  $42 - 8 = 34$ .

#### **2.5. Multiplicación**

Para multiplicar colocamos los dos números a multiplicar en las columnas más a la izquierda del ábaco, dejando una columna de separación entre multiplicando y multiplicador<sup>3</sup>. Luego multiplicamos cada número de las columnas del multiplicando por cada columna del multiplicador. Para anotar el resultado en el ábaco estos productos simples comenzaremos por la columna más a la derecha de las que tenemos libres.

2.5.1. Multiplicación de números de dos cifras.

Si multiplicamos dos números de dos cifras, por ejemplo 15 por 13, observemos primero, mediante las siguientes tablas, las multiplicaciones simples a realizar y su colocación en las columnas:

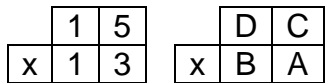

<sup>&</sup>lt;sup>3</sup> En las operaciones de multiplicar y dividir, cada autor de manual coloca en distinta posición los elementos de dichas operaciones. Nosotros hemos escogido la disposición que creemos más clara y didáctica para nuestros alumnos.

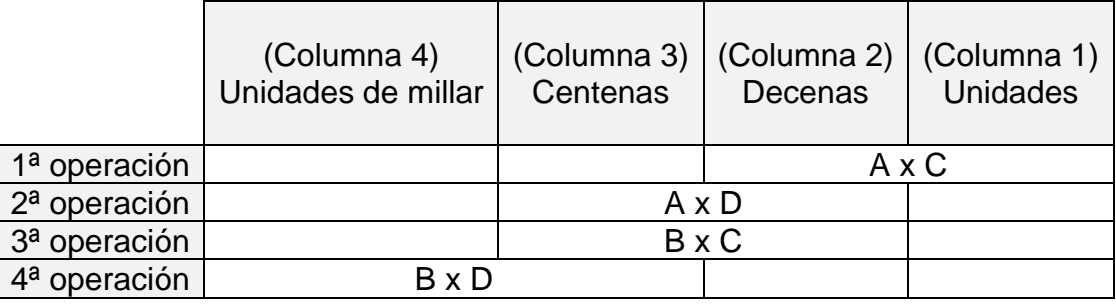

Escribimos el multiplicando (en nuestro ejemplo 15) en las dos columnas del extremo izquierdo. A continuación, y hacia la derecha, dejamos una columna de separación, y escribimos después el multiplicador (13) en las dos columnas siguientes.

1ª operación:  $3 \times 5 = 15$ .

En las columnas del extremo derecho del ábaco subimos una cuenta en la segunda columna (10) y bajamos la cuenta superior de la primera (5).

 $2<sup>a</sup>$  operación:  $3 \times 10 = 30$ .

Subimos tres cuentas en la segunda columna (30).

3ª operación: 10 x 5 = 50.

Bajamos la cuenta superior en la segunda columna (50).

4ª operación: 10 x 10 = 100.

Subimos una cuenta en la tercera columna (100).

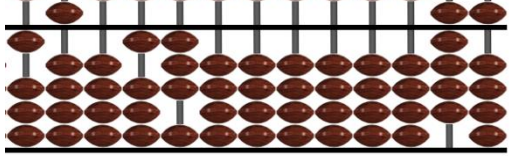

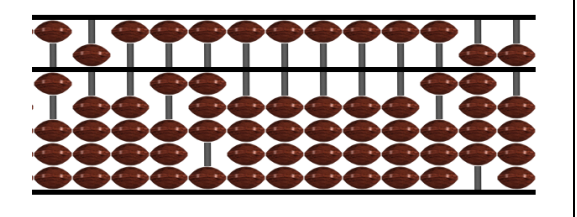

Tenemos que  $15 \times 13 = 195$ .

2.5.2. Multiplicación de un número de tres cifras por otro de dos.

Si multiplicamos un número de tres cifras por otro de dos, por ejemplo 246 por 57, observemos primero en la siguiente tabla las multiplicaciones simples a realizar y su colocación en las columnas:

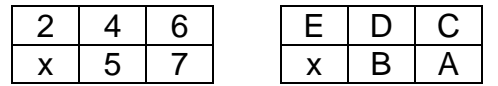

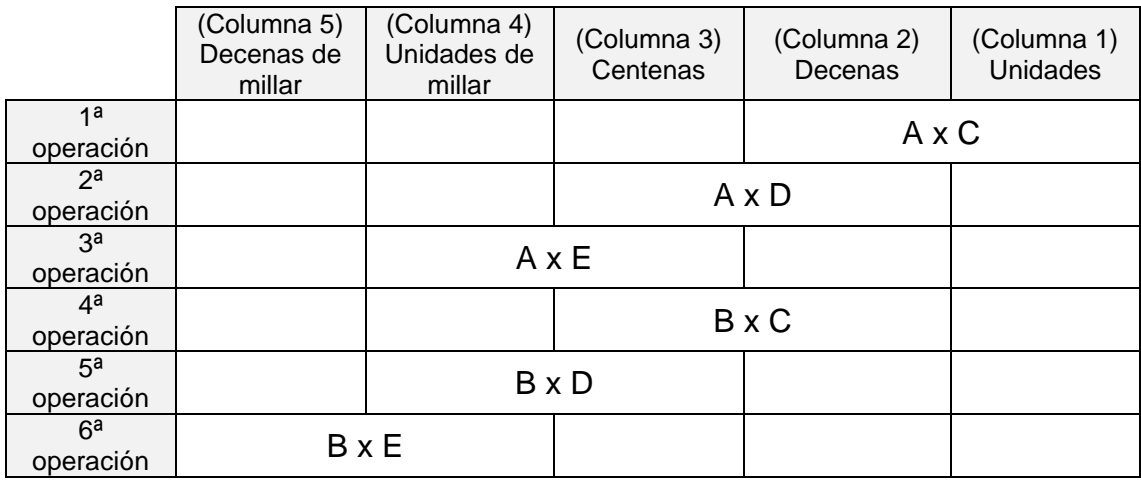

Escribimos los dos números a multiplicar en las columnas más a la izquierda del ábaco, con una columna de separación entre multiplicando (246) y multiplicador (57).

1ª operación:  $7 \times 6 = 42$ .

En las columnas del extremo derecho del ábaco subimos cuatro cuentas en la segunda columna (40) y dos de la primera (2).

2ª operación: 7 x 40 = 280.

Subimos dos cuentas en la tercera columna (200). Para agregar 80 hacemos el complemento de 100, subimos una cuenta en la tercera columna y bajamos dos cuentas en la segunda. Hemos subido 100 y bajado 20.

3ª operación: 7 x 200 = 1400.

Subimos una cuenta en la cuarta columna (1000). Para agregar 400 hacemos complemento de 500, bajamos la cuenta superior en la tercera columna (500) y bajamos una cuenta en la misma (100). Hemos añadido 500 y quitado 100.

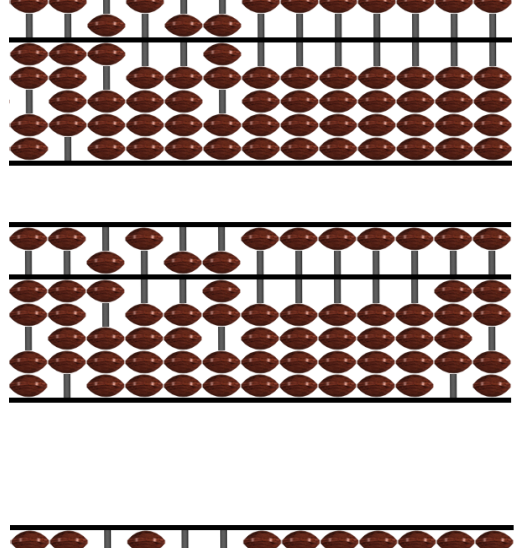

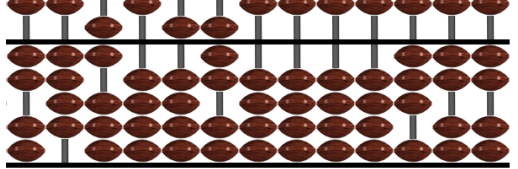

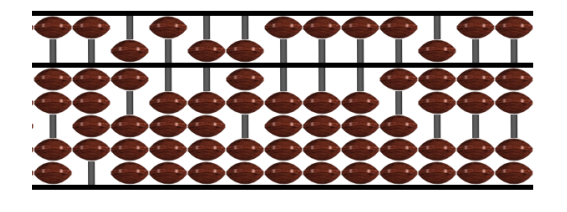

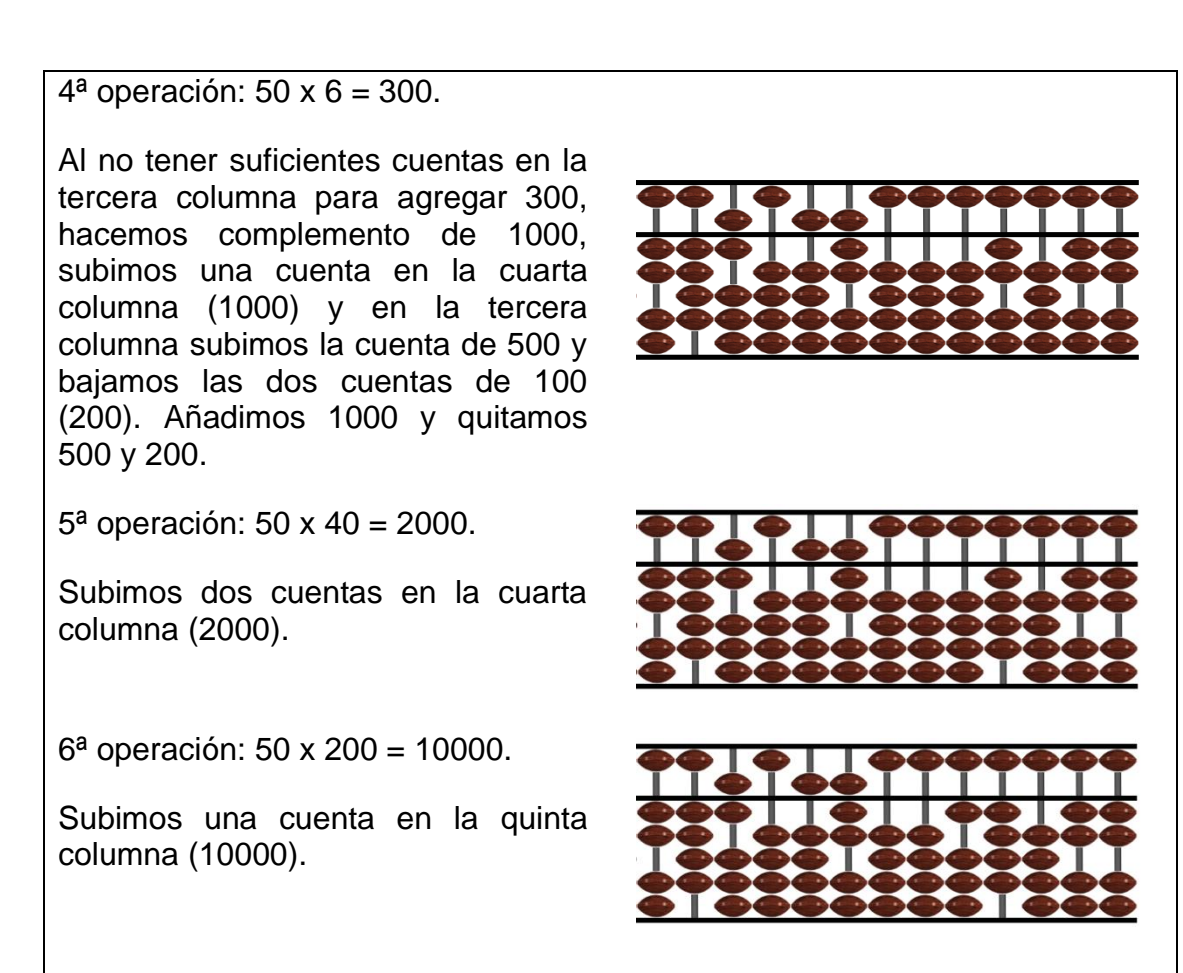

Tenemos que 246 x 57 = 14022.

## **2.6. División**

Dividir equivale a restar del dividendo una serie de veces el divisor. Para ello comenzamos tomando grupos de números de izquierda a derecha en el dividendo, obteniendo cada una de las cifras del cociente (número de veces que podemos restarle de ese grupo). El grupo siguiente lo formaremos con el resto obtenido y la siguiente cifra del dividendo. Cuando se acaben las cifras del dividendo, si el resto no es cero podemos seguir, añadiendo un cero para obtener cada cifra decimal del cociente.

En el extremo izquierdo del ábaco se anota el dividendo; en el extremo derecho se coloca el divisor y las columnas centrales se utilizan para el cociente.

2.6.1. Hagamos la siguiente división: 96 / 4.

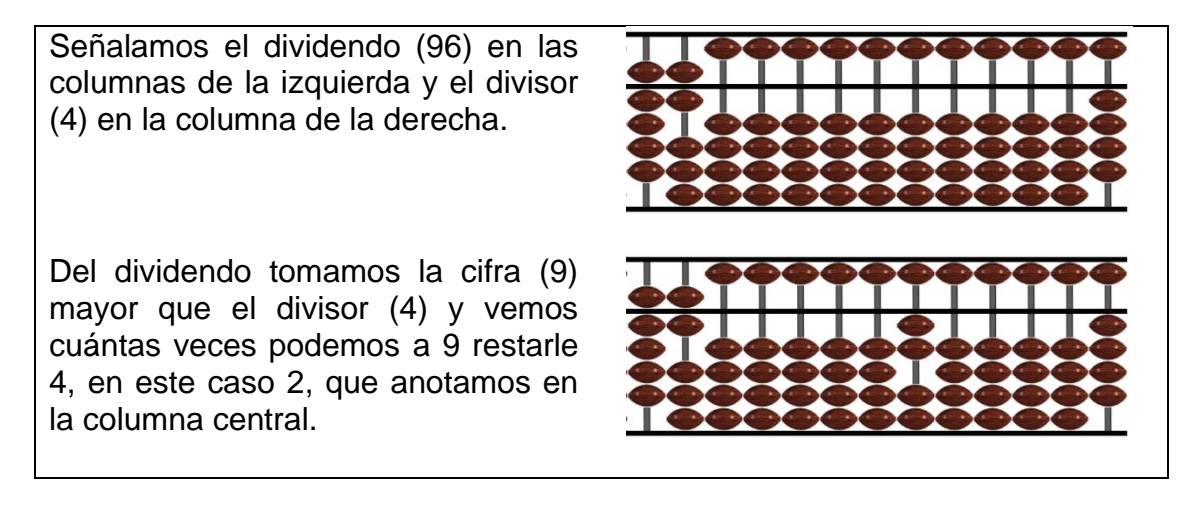

A la izquierda del ábaco restamos a las decenas del dividendo (9) el producto del cociente por el divisor (2 x 4 = 8) y nos quedará el resto (1).

Tomando el resto obtenido (1) y la siguiente cifra del dividendo (6), tenemos un nuevo dividendo (16). Repetimos la operación y vemos que podemos restarle el divisor cuatro veces, que anotamos en la columna siguiente del cociente.

Restamos al dividendo (16) el producto del cociente por el divisor (4  $x$  4 = 16), y como no queda ninguna cuenta nos indica que el resto es 0.

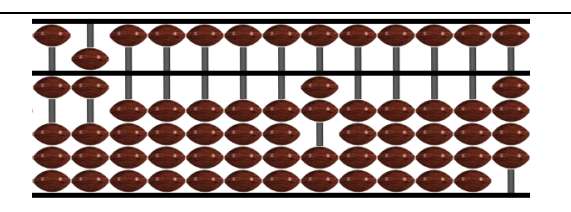

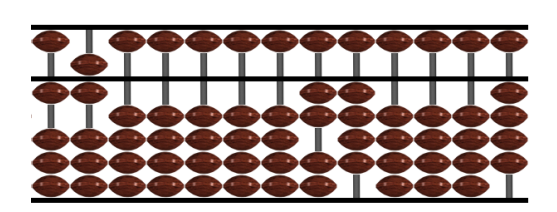

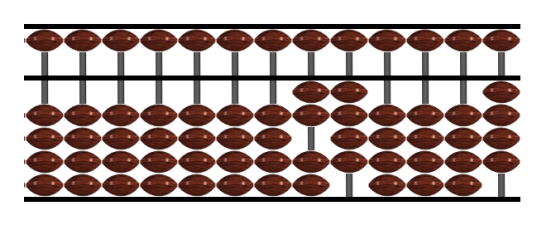

Tenemos que la división de 96 entre 4 tiene de cociente 24 (en la parte central del ábaco) y de resto 0 (en la parte izquierda). La división es exacta.

2.6.2. Hagamos la siguiente división: 5487 / 32.

Colocamos el dividendo (5487) en las columnas de la izquierda y el divisor (32) en las de la derecha.

De primer dividendo tomamos la cifra (54) mayor que el divisor (32) y vemos cuántas veces podemos restarlas (1), que anotamos en la columna del centro.

A la izquierda del ábaco restamos al dividendo (54) el producto del cociente por el divisor  $(32 \times 1 = 32)$ , y nos queda el resto (22).

Tomando el resto anterior (22) y la siguiente cifra del dividendo (8) tenemos nuevo dividendo (228). Repetimos la operación y vemos que podemos restarle el divisor siete veces, que anotamos en la columna derecha del cociente.

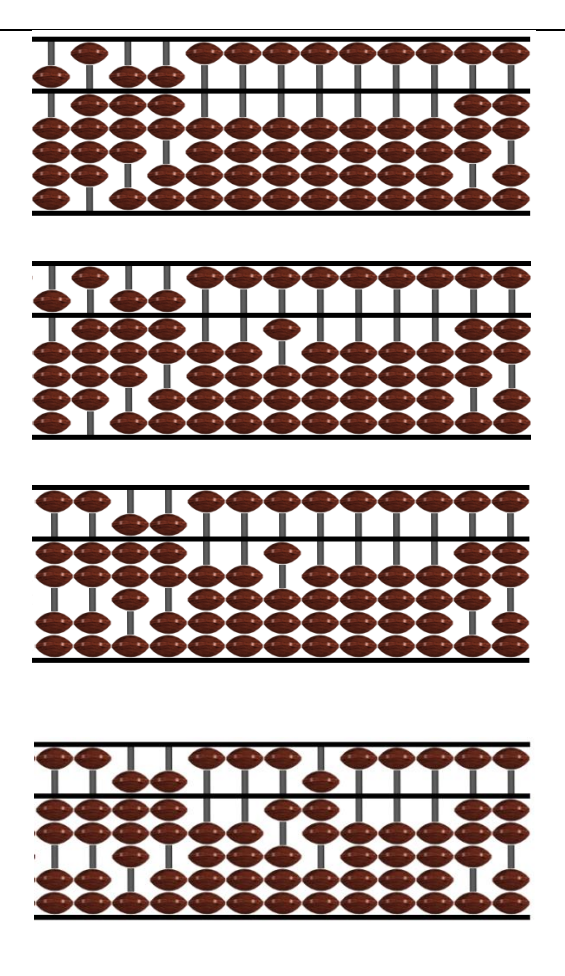

A la izquierda del ábaco restamos al dividendo (228) el producto del cociente por el divisor  $(32 \times 7 = 224)$ y nos quedará el resto (4).

De nuevo, tomando el resto obtenido antes (4) y la última cifra del dividendo (7) tenemos nuevo dividendo (47). Repetimos la operación y vemos que podemos restarle el divisor una vez, que anotamos en la columna siguiente del cociente.

A la izquierda del ábaco restamos al dividendo (47) el producto del cociente por el divisor  $(32 \times 1 = 32)$ , y nos queda el resto (15).

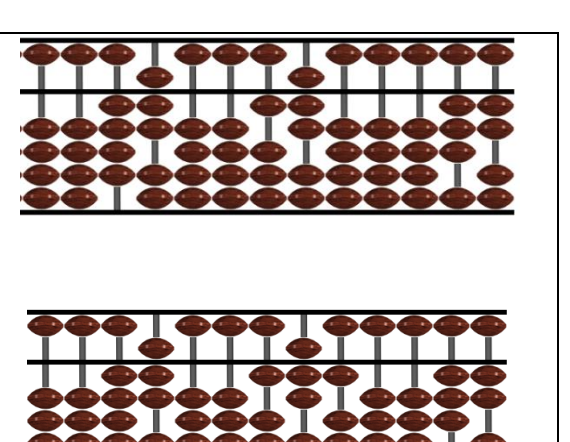

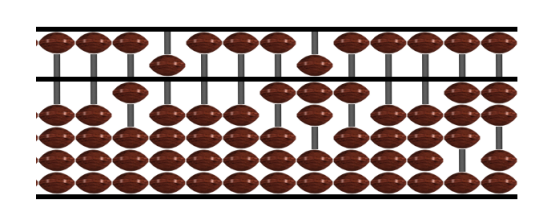

Tenemos que la división de 5487 entre 32 tiene de cociente 171 y de resto 15. La división es entera.

## **3. BIBLIOGRAFIA**

[https://matematicasdeprimerodeeso.files.wordpress.com/2019/06/c381baco](https://matematicasdeprimerodeeso.files.wordpress.com/2019/06/c381baco-soroban-2007.pdf)[soroban-2007.pdf](https://matematicasdeprimerodeeso.files.wordpress.com/2019/06/c381baco-soroban-2007.pdf)

<https://new.misoroban.com/category/aprender-abaco-japones/>

<http://www.librosmaravillosos.com/zumor/index.html>

[https://cuadernos.rubio.net/con-buena-letra/aprender-a-sumar-con-abaco](https://cuadernos.rubio.net/con-buena-letra/aprender-a-sumar-con-abaco-japones)iapones

<https://gabrielyadrian.com/como-sumar-restar-abaco-ninos/>

<https://gabrielyadrian.com/como-multiplicar-con-el-abaco/>

[Recursos para aprender matemáticas con ábaco \(profebernabeu.com\)](https://profebernabeu.com/recursos-aprender-matematicas-con-abaco/)

## **Simuladores**

(scratch) <https://scratch.mit.edu/projects/349691721>

(javascript)) <http://www.alcula.com/soroban.php>

(geogebra) <https://www.geogebra.org/m/afgPAB9F>